## But max 7

3ds max 7

- 13 ISBN 9787115303295
- 10 ISBN 7115303290

出版时间:2013-3

页数:267

版权说明:本站所提供下载的PDF图书仅提供预览和简介以及在线试读,请支持正版图书。

www.tushu000.com

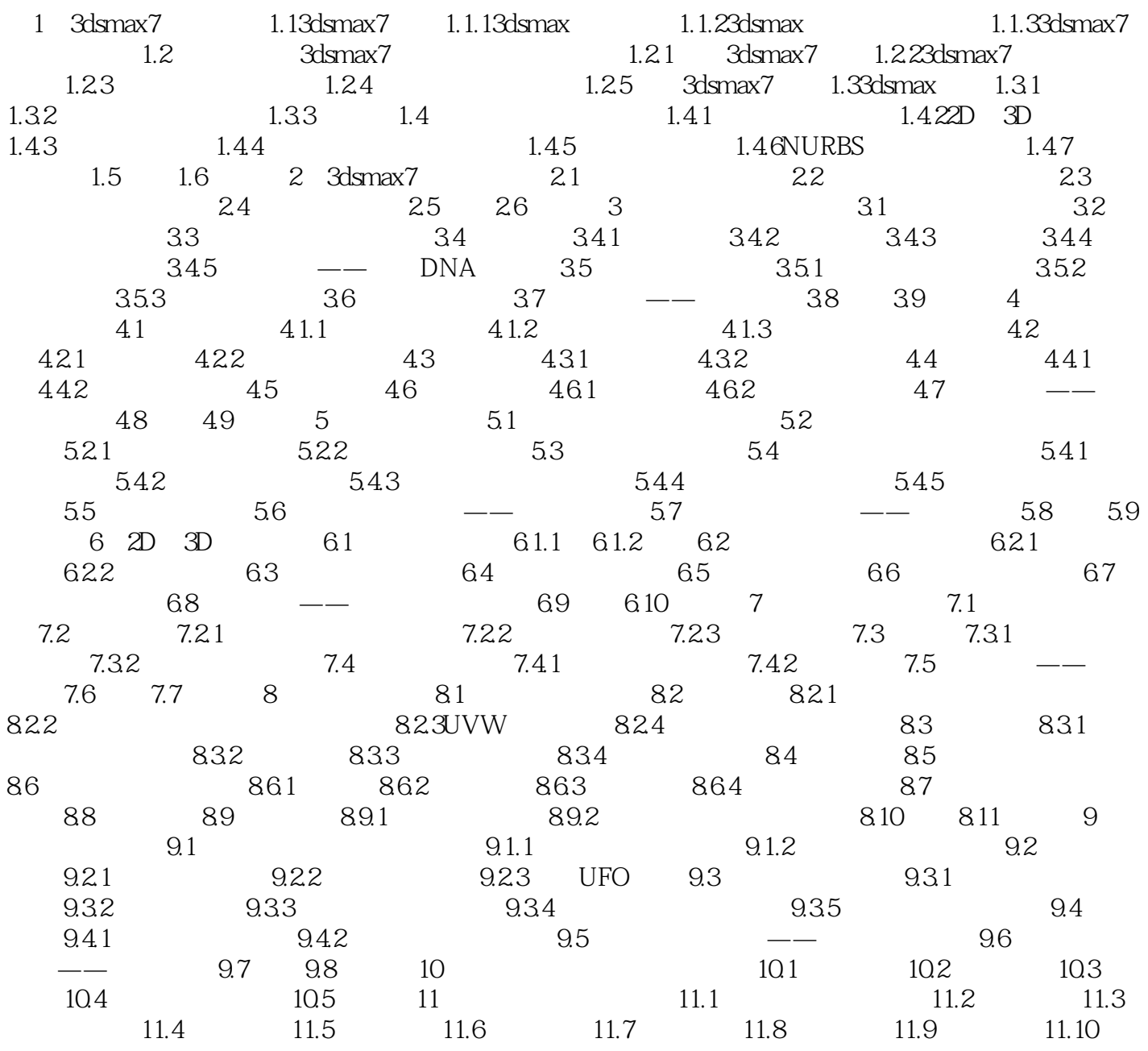

## $3$ ds max 7

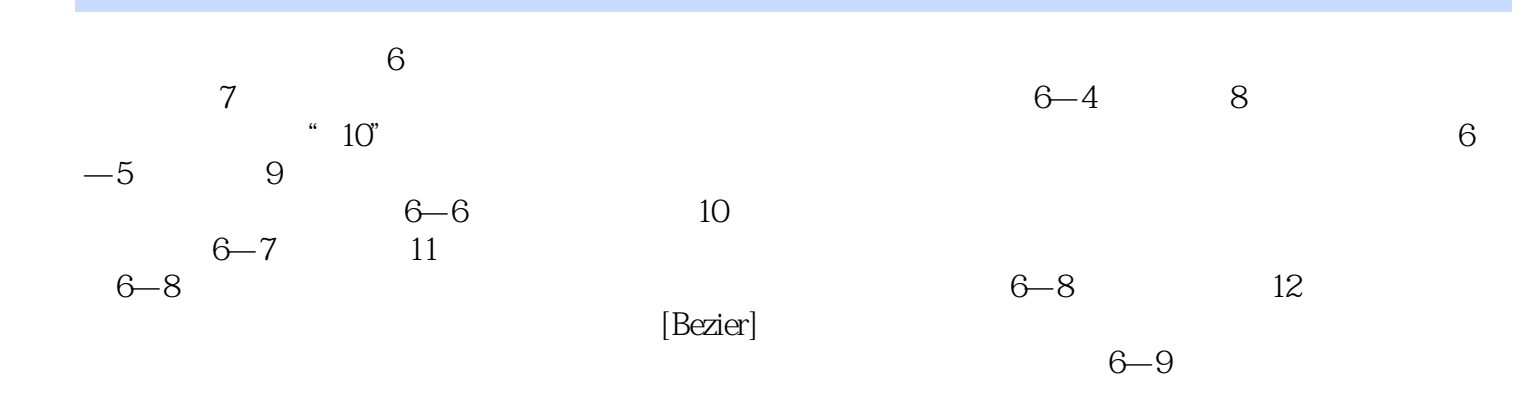

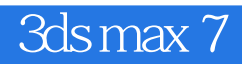

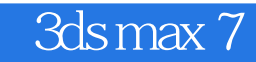

本站所提供下载的PDF图书仅提供预览和简介,请支持正版图书。

:www.tushu000.com